انجاز ا

# Email: **Hamada\_soft71@yahoo.fr**

بسم االله الرحمن الرحيم

السلام عليكم ورحمة االله تعالى وبركاته رمضان كريم لجميع امة محمد صلى االله عليه وسلم أما بعد

<mark>طريقة إغلاق حساب أيميل في الياهو</mark>

الدخول إلى الرابط التالي :

https://login.yahoo.[c](https://login.yahoo.com/config/login?.slogin=&.intl=us&.src=&.bypass=&.partner=&.done=https%3a//edit.yahoo.com/config/delete_user&pkg=&owd=)om/config/login?.slogin=&.intl=us&.src [=&.bypass=&.partner=&.done=https%3a//edit.yahoo.com/con](https://login.yahoo.com/config/login?.slogin=&.intl=us&.src=&.bypass=&.partner=&.done=https%3a//edit.yahoo.com/config/delete_user&pkg=&owd=) [fig/delete\\_user&pkg=&owd=](https://login.yahoo.com/config/login?.slogin=&.intl=us&.src=&.bypass=&.partner=&.done=https%3a//edit.yahoo.com/config/delete_user&pkg=&owd=)

ستظهر النافذة التالية

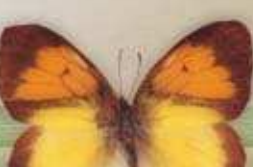

# **Mécheria . Algerian**

# Email: **Hamada\_soft71@yahoo.fr**

انجاز ا

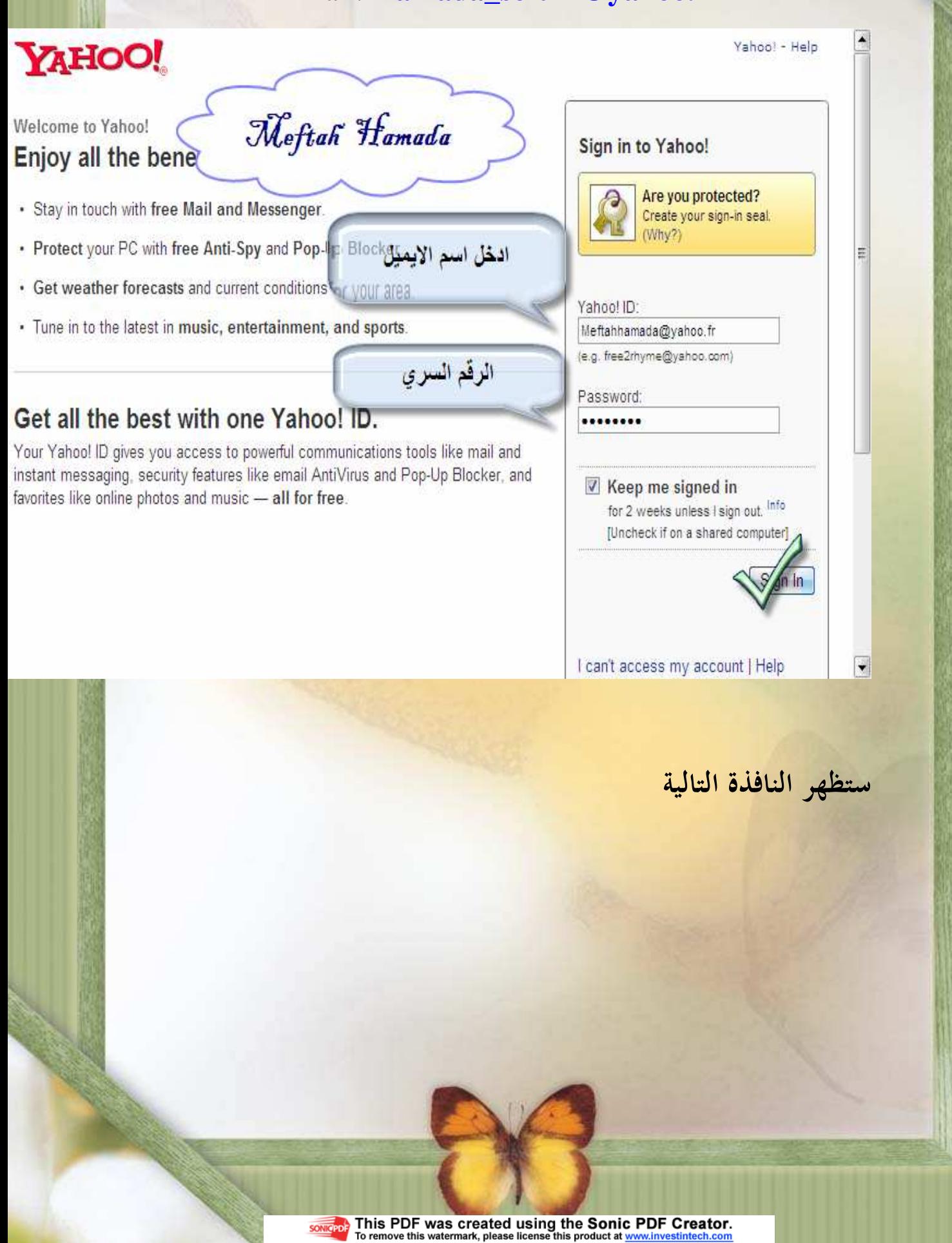

## **Mécheria . Algerian** انجاز ا Email: **Hamada\_soft71@yahoo.fr** fraudulent activity. Additionally, due to the limited number of names available, we may allow other  $\blacktriangle$ users to sign up for and use your current Yahoo! ID and profile names after your account has been deleted. Click here to learn what information may possibly remain in our archived records after your account has been deleted. Terminating your Yahoo! Account does not alter or delete your Yahoo! People Search listing, which you need to edit or delete yourself. To satisfy terms agreed to in the Yahoo! Finance Terms of Service, personal information for users subscribed to Yahoo! Finance Premium Services will be kept by Yahoo! for at least 3 years after the subscription date. We are sorry to see you go! Are you sure you want to terminate your Yahoo! Account? If so, please confirm your identity with your pg ا<mark>عد كتابة الرقم ال</mark>سري للإيميل ........ Enter the code as it is shown in the box below. | n8GTJ3P .<br>اكتب الكود الظاهر في المربع **DESSI** المقابل **NO is Account** Return to Account Information ستظهر صورة التالية تأكد إغلاق الايميل وذلك بعد 90 يوم

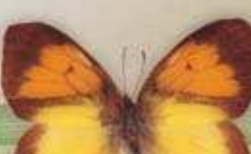

## **Mécheria . Algerian**

.<br>8

## انجاز ا

## Email: **Hamada\_soft71@yahoo.fr**

# YAHOO! ACCOUNT

#### Help

### **Yahoo! Account Terminated**

#### Your account has been deactivated and scheduled for deletion.

You no longer have access to this account, which will be deleted from our user database in approximately 90 days. This delay is necessary to discourage users from engaging in fraudulent activity.

Click here to learn what information may possibly remain in our archived records after your account has been deleted.

#### **Back to Yahoo!**

Copyright @ 2005 Yahoo! Inc. All rights reserved. Conditions d'utilisation NOTE : nous collectons des informations personnelles sur ce site. Pour en savoir plus sur l'utilisation de ces informations, consultez Yahoo! Données Personnelles

في الخير أرجو أن أكون قد وفقت في الشرح لا تبخلو بالدعاء لي ولوالدي جميع من ساهم في تعليمي

رمضان كريم